## **ChartSettings3D.UseRightAngleAxes**

## **Description**

Sets or returns whether the axes will be at right angles. If true, DistanceFromEyeToChart will have no effect.

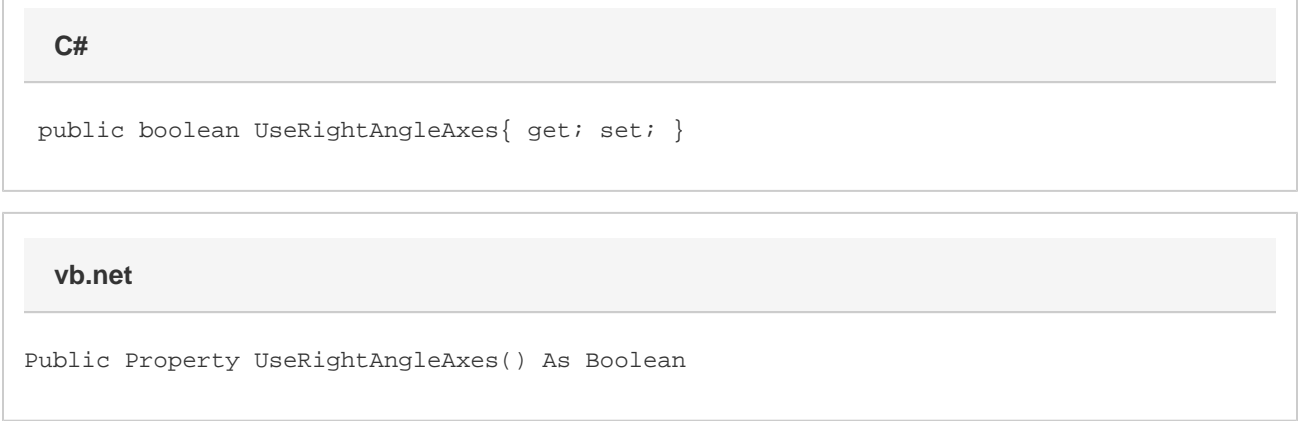

## **Remarks**

UseRightAngleAxes is false by default for most chart types. The exception is Bar and Column charts (except for Column3D), where it is tru e.